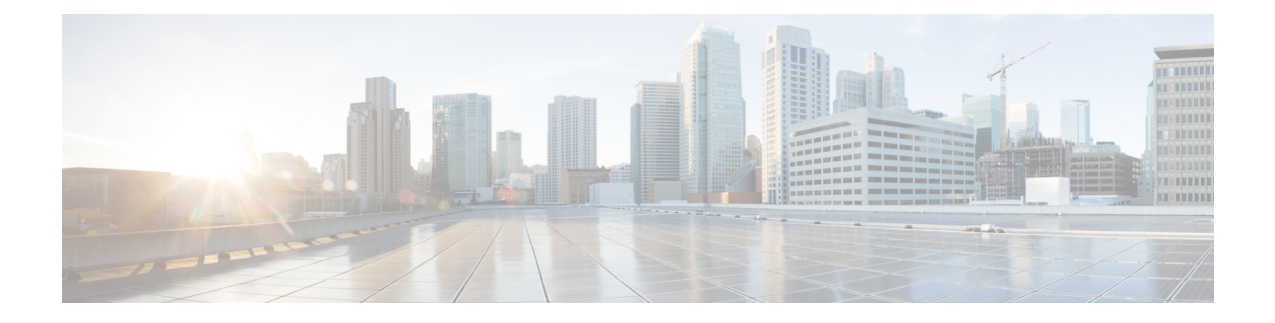

# **IPv6 Address Support for TACACS+ Server**

- Feature [Summary](#page-0-0) and Revision History, on page 1
- Feature [Changes,](#page-1-0) on page 2
- [Command](#page-1-1) Changes, on page 2

# <span id="page-0-0"></span>**Feature Summary and Revision History**

#### **Summary Data**

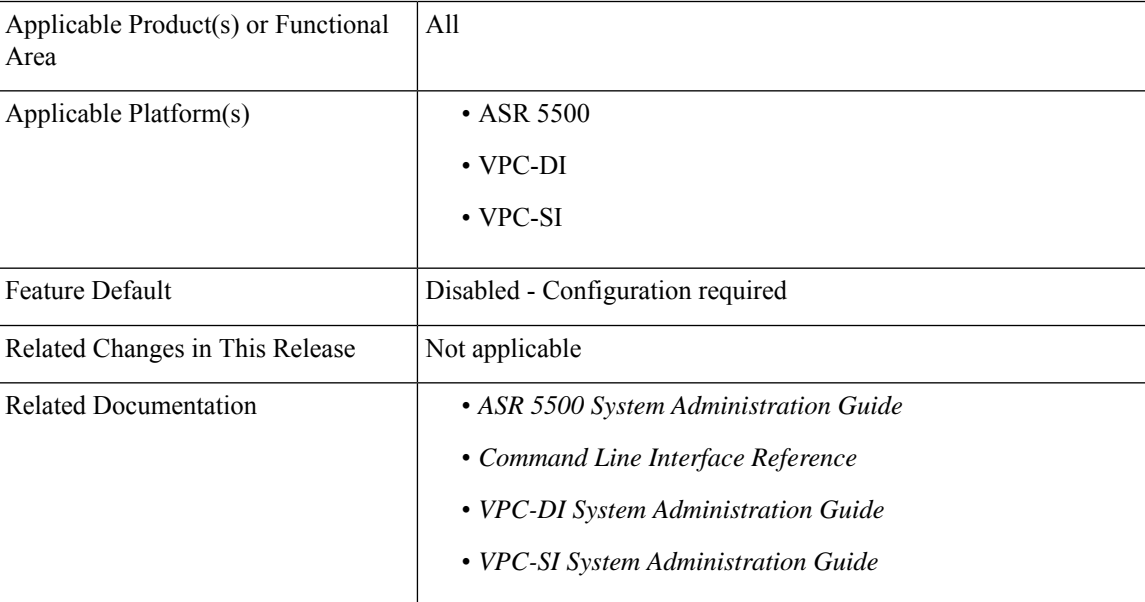

### **Revision History**

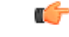

**Important** Revision history details are not provided for features introduced before releases 21.2 and N5.1.

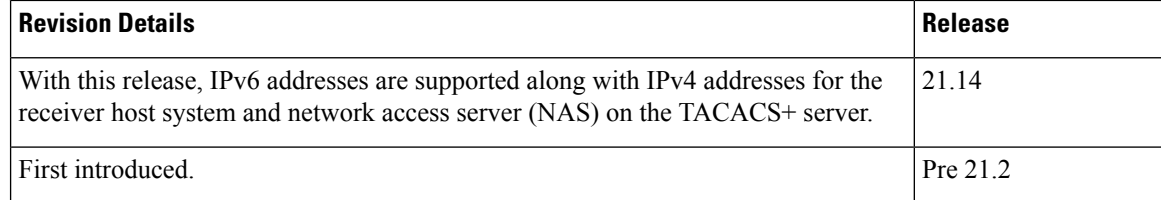

## <span id="page-1-0"></span>**Feature Changes**

The Terminal Access Controller Access-Control System Plus (TACACS+) AAA service-related parameters for use in authenticating StarOS administrative users via a TACACS+ server could be configured only with IPv4 addresses.

**Previous Behavior**: In releases earlier to 21.14, only IPv4 addresses were supported for the receiver host system and network access server (NAS) on the TACACS+ server.

**New Behavior**: In release 21.14 onwards, IPv4 and IPv6 addresses are supported for the receiver host system and network accessserver (NAS) on the TACACS+ server. The **ip-address** and**nas-source-address** keywords of the **server** CLI command are modified to support the IPv6 configuration.

## <span id="page-1-1"></span>**Command Changes**

### **server**

Use the following configuration to specify external TACACS+ server with an IPv6 address.

```
configure
  tacacs mode
     [ no ] server priority priority_number ip-address ip-address
nas-source-address ip-address
     end
```
#### **NOTES**:

- **no**: Removes a specified server (by priority number) from the TACACS+ server list.
- **server priority** *priority\_number*: Specifies the order in which TACACS+ servers are to be tried. The priority number corresponds to a configured TACACS+ server.

For releases prior to 18.2, priority\_number can be an integer from 1 (highest priority) to 3 (lowest priority).

For releases 18.2+, priority\_number can be an integer from 1 (highest priority) to 4 (lowest priority).

If no server with priority 1 is specified, the next highest priority is used. If the specified priority matches that of a TACACS+ server already configured, any previously defined server configuration parameter(s) for that priority are returned to the default setting(s).

• **ip-address** *ip\_address*: Specifies the IP address of the TACACS+ server in IPv4 or IPv4 dotted-decimal notation. Only one IP address can be defined for a given **server priority**.

• **nas-source-address** *ip\_address*: Sets the IPv4 or IPv6 address to be specified in the Source Address of the IP header in the TACACS+ protocol packet sent from the NAS to the TACACS+ server. ip\_address is entered using IPv4 dotted-decimal notation and must be valid for the interface.

**server**

 $\mathbf I$